# Bp Comms — Patient Consent

How does Bp apply consent?

SMS enrolment and 1 Consent to receive (2) How does Bp (3) SMS enrolment and (4) SMS enrolment and (4) Consent and new features

#### **Consent Options**

This patient consents to receive the following electronic reminders/messages (consent settings selected on the Bp Comms confiuration screen are enabled)

Appointments ○ Clinical Communication (Results & Clinical Messages) Patient consent is recorded in patient demographics. Click **Bp Comms Consent** to view these options.

Patients can consent to receive four different types of messages from your practice. This must be recorded on a signed consent form and held in their record. For more information, see our sample consent form on the Knowledgebase.

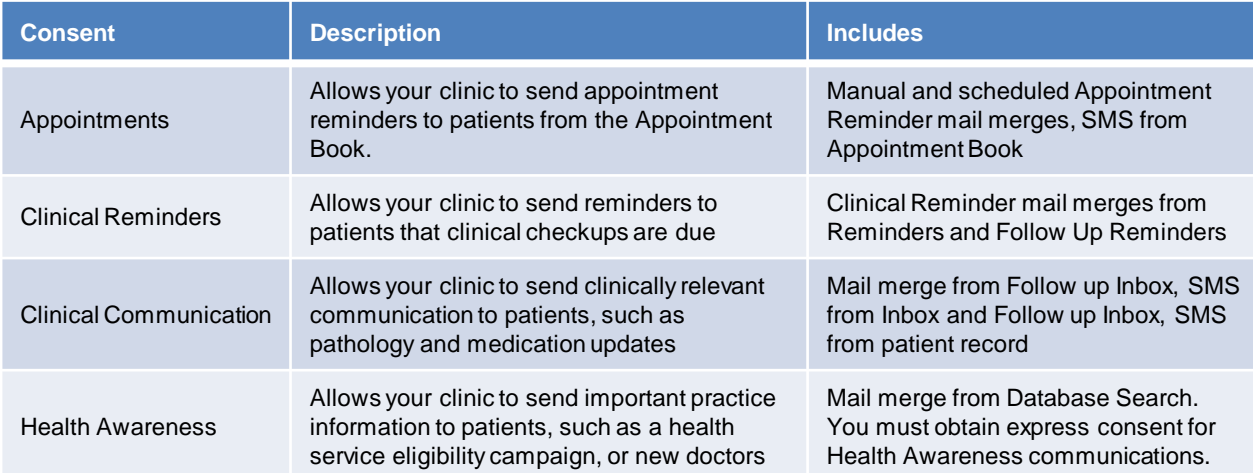

Bp Premier will only ever include patients in mail merges, or allow a user to send a single SMS message, if patient consent for that message type has been ticked in the patient demographics.

Bp does the work for you. If a patient hasn't consented, he or she can't receive a message from that function.

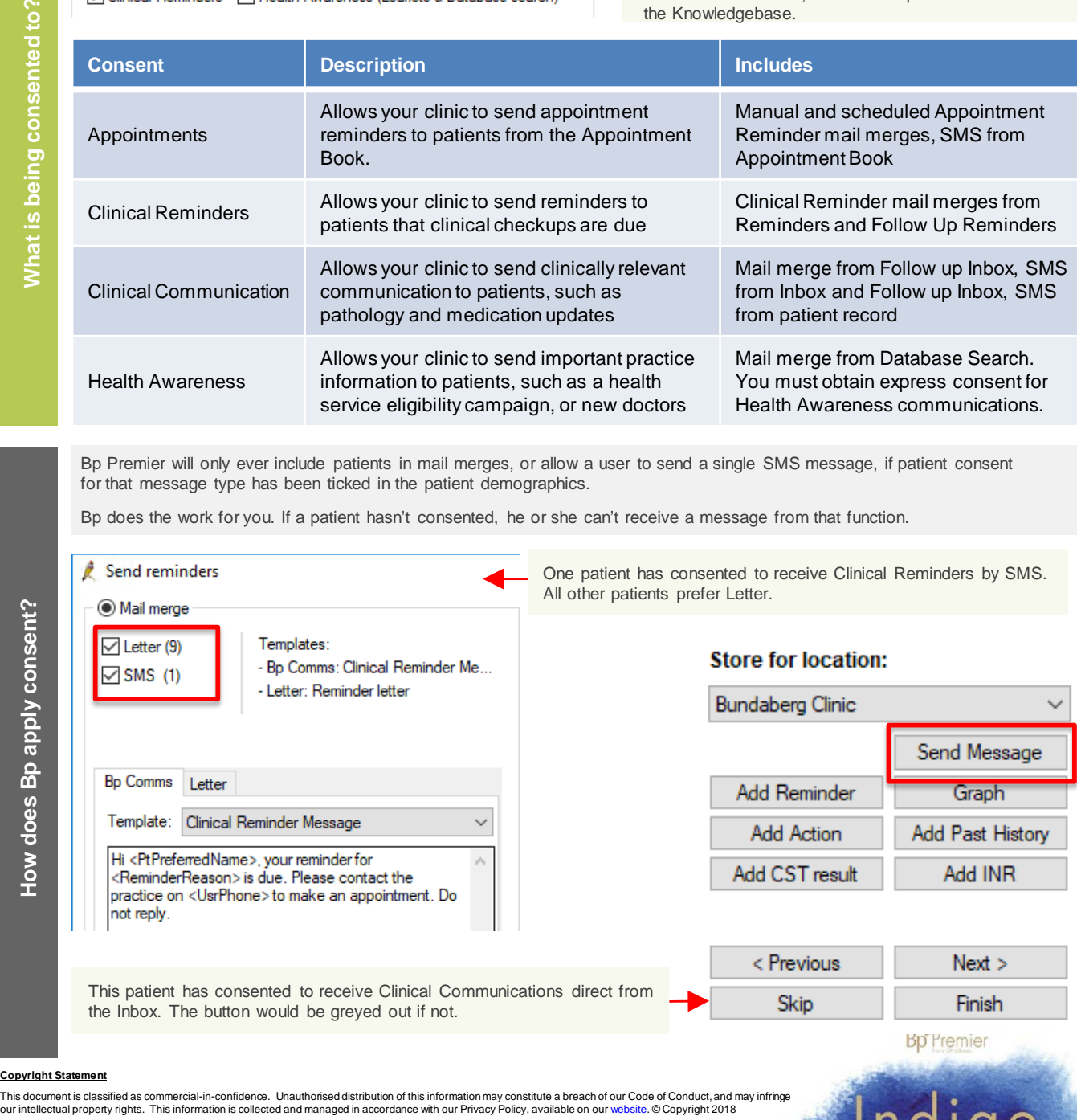

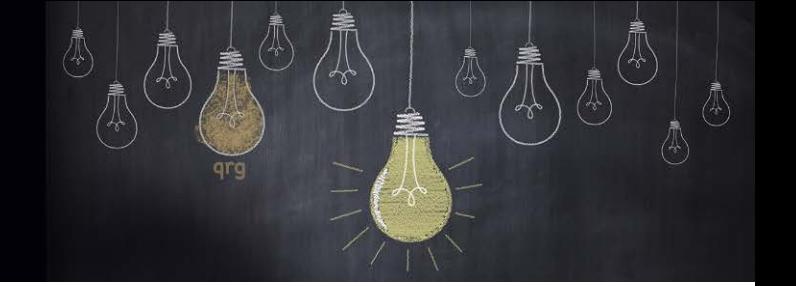

## Bp Comms — Patient Consent

**Signed consent Signed consent**

SMS enrolment and validation

**Consent Status** Mobile Phone:

**SMS: Not Enabled** 

**Consent Status** Mobile Phone:

**SMS:** Awaiting Ve

**Consent Status** 

Verify

Next, link the patient's signed consent and enable their consent status. This can be done quickly at reception.

Under Consent options, click **Open Bulk Document Import** to import a signed, scanned consent document.

Consent form examples are provided with Indigo SP1.

Click **Link to signed consent** to select the most recent consent form you want attached to the patient.

If a family will use the same mobile number, record this on a consent form.

### **Consent Options**

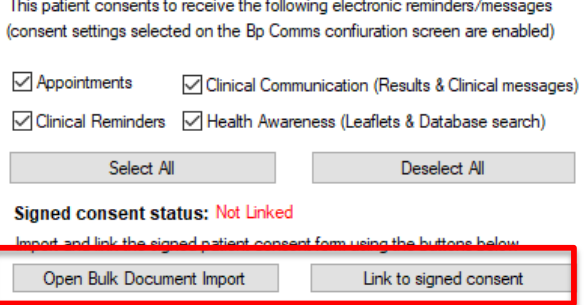

Record the patient's mobile number in demographics.

Click **Bp Comms** consent.

SMS: Enabled

Under consent status you will see one of two options.

**Verify:** If your Bp Administrator has ticked **Mobile number verification is required** in Set up>Configuration>Bp Comms, your patient must confirm their mobile number by repeating a verification code sent to their phone.

**Enable:** If your Bp Administrator has ticked **Send patient SMS when enabling** in Set up>Configuration>Bp Comms, your patient will receive an SMS informing them that they have been enrolled in SMS at your practice.

**When either of these processes are completed the status will show Enabled as pictured.**

**SMS: Not Enabled** ssages via SMS This patient cannot receive reminders/m

Mobile Phone: 0400000000

Enable

0400000000

This patient cannot receive reminders/messages via SMS

0400000000

Enter the verification code received by the pati

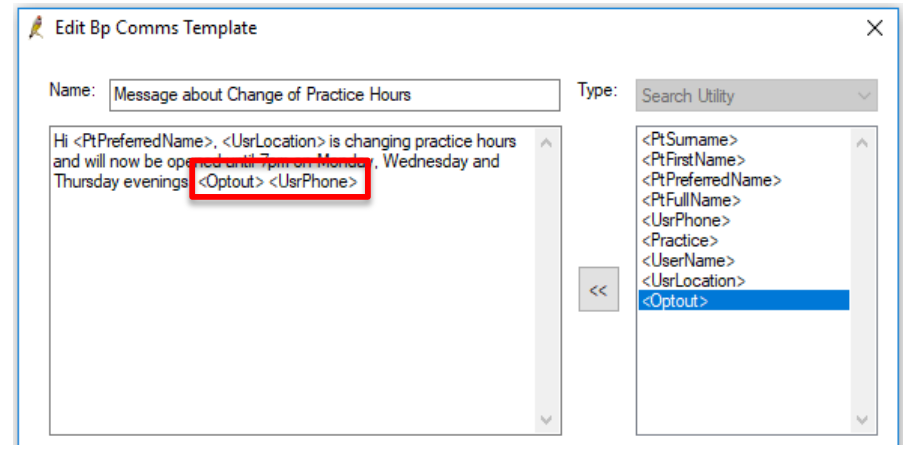

Cancel

Be aware that Health Awareness communications, which are sent from the Database Search utility, may be governed in Australia by the **Spam Act 2003**.

**Your patient consent form must ask for the express consent of the patient for these types of messages.**

Bp strongly recommend that all Health Awareness comms contain the fields <Optout> <UsrPhone>.

This indicates to patients that they can call your practice number to remove their consent and opt out of subscribing to this type of communication.

The supplied Health Awareness SMS templates include these fields.

Contact our Software Support Team on 1300 40 1111 (AU), or 0800 40 1111 (NZ) www.bpsoftware.net

**Bp**<sup>F</sup>remier

Indigo

Future versions of Bp Premier may offer additional methods of communication, such as to a patient's email address, or a health app.

Patient consent will still be based on the **types** of message they want to receive. But a patient will be able to indicate their **preferred method** of communication: for example, App, then SMS, then Letter.

When Bp release a new communication method, we will provide your practice with all the information necessary regarding enrolment, security, opt-out, and making changes so that your patients can make informed consent decisions.

#### **Copyright Statement**

This document is classified as commercial-in-confidence. Unauthorised distribution of this information may constitute a breach of our Code of Conduct, and may infringe our intellectual property rights. This information is collected and managed in accordance with our Privacy Policy, available on our [website.](https://bpsoftware.net/privacy-policy/) © Copyright 2018